## **Table of Contents**

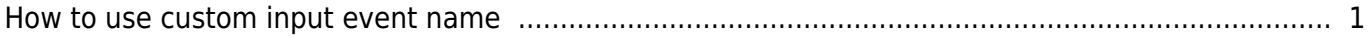

## <span id="page-1-0"></span>**How to use custom input event name**

From BioStar 2 2.7.1v, the custom input even name change is supported for easily searching and detecting input events by given names.

It is often used for marking break glass events.

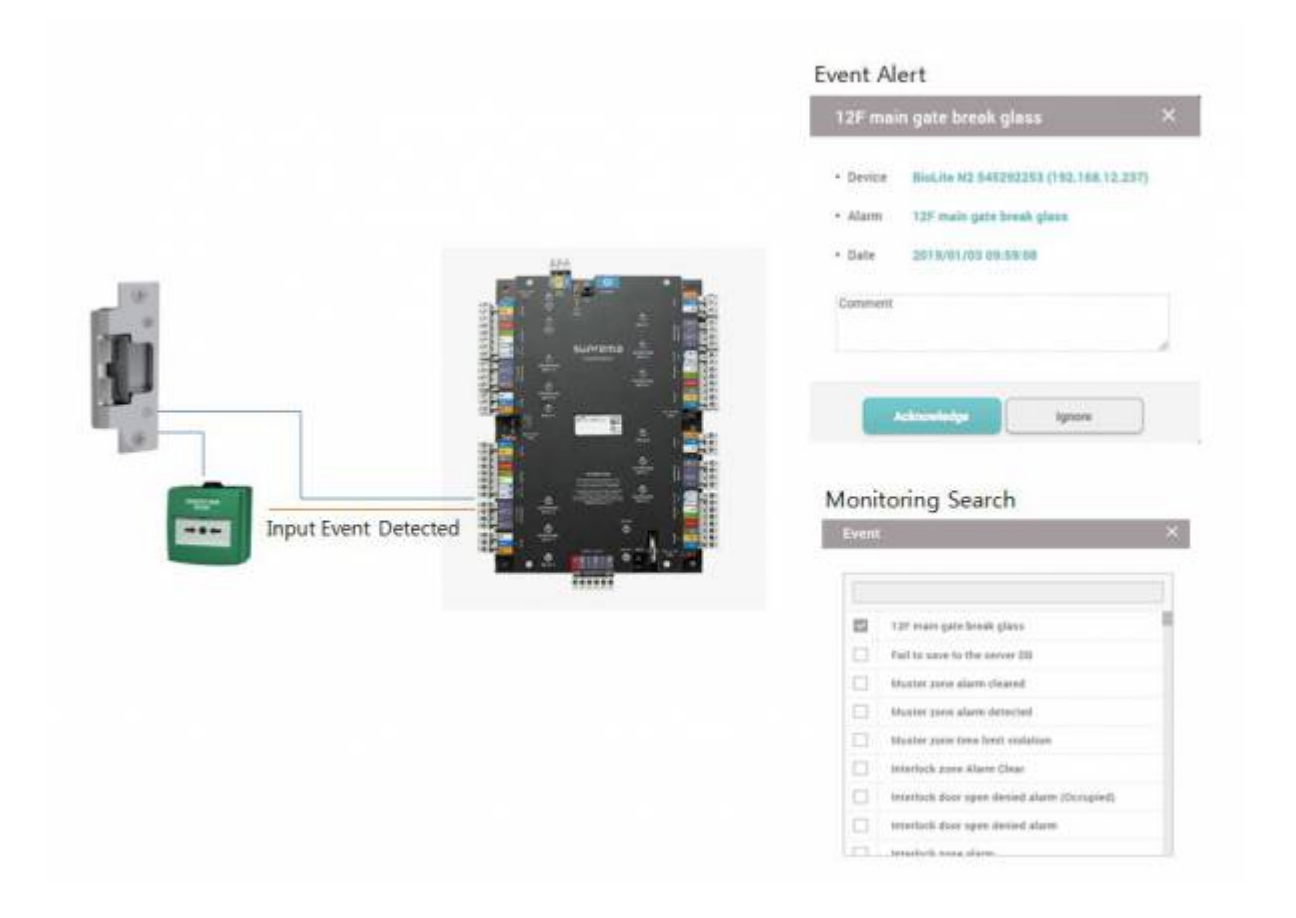

## From: <http://kb.supremainc.com/knowledge/>-

## Permanent link:

**[http://kb.supremainc.com/knowledge/doku.php?id=en:how\\_to\\_configure\\_custom\\_input\\_event\\_name&rev=1546479719](http://kb.supremainc.com/knowledge/doku.php?id=en:how_to_configure_custom_input_event_name&rev=1546479719)**

Last update: **2019/01/03 10:41**